## **1 Introduction**

# **Sentiment Analysis for Search Result Snippets**

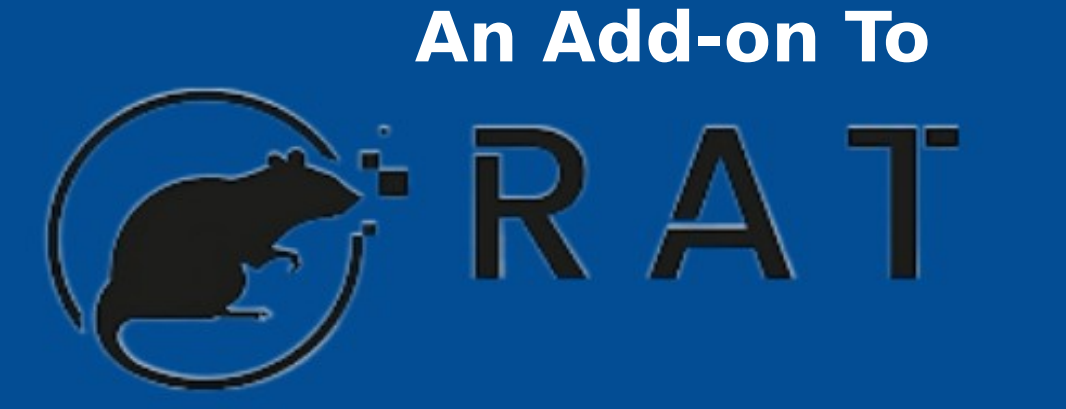

### **UNIVERSITÄT** DUSSBURG

**Open-Minded** 

**- Collects the result snippets from a searchengine based on user input and employs a fine grained sentiment analysis to classify** 

### **the snippets.**

**- Web application developed in Python with SQLite database and Beautiful Soup as the technology for web scraping.**

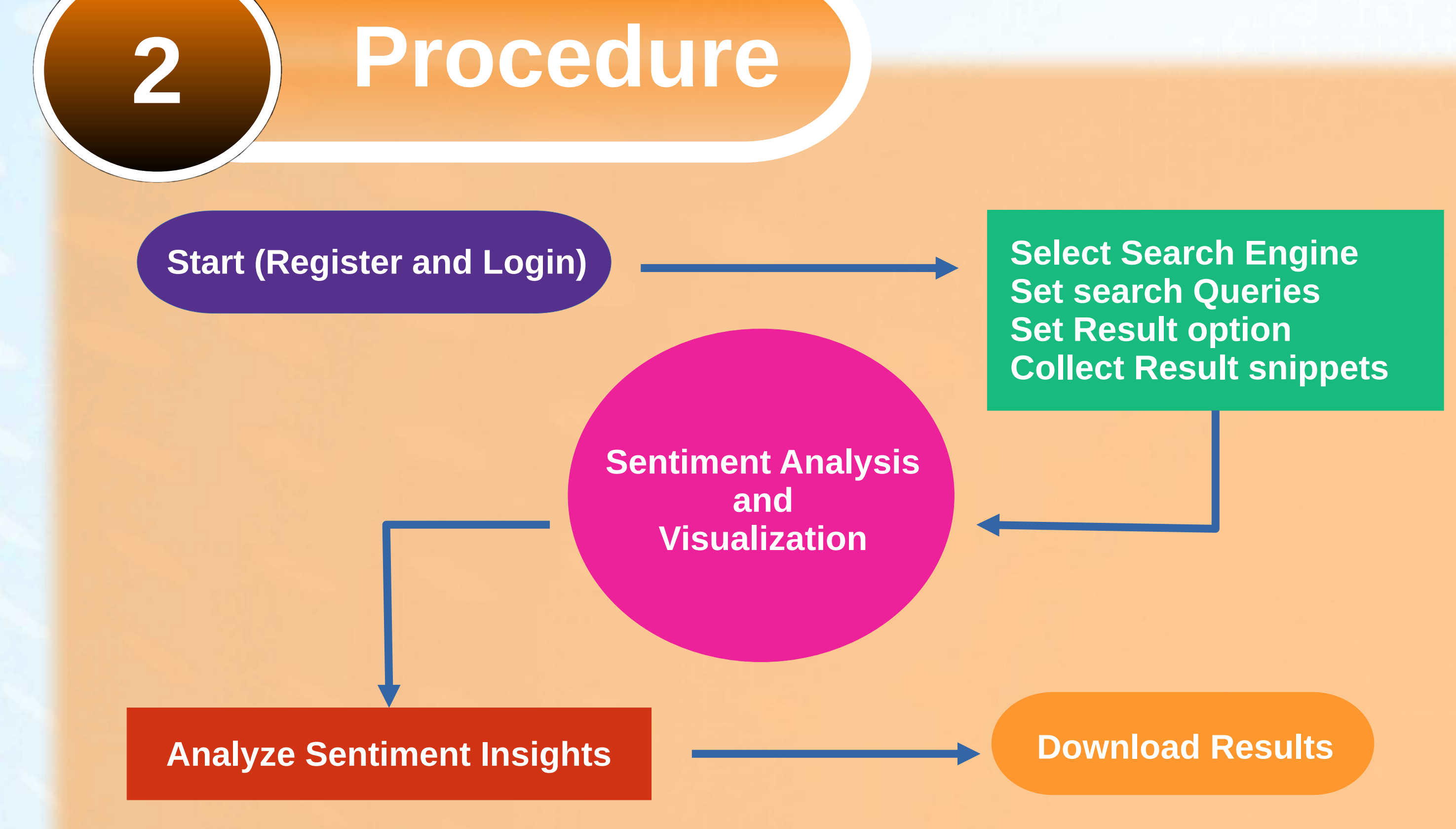

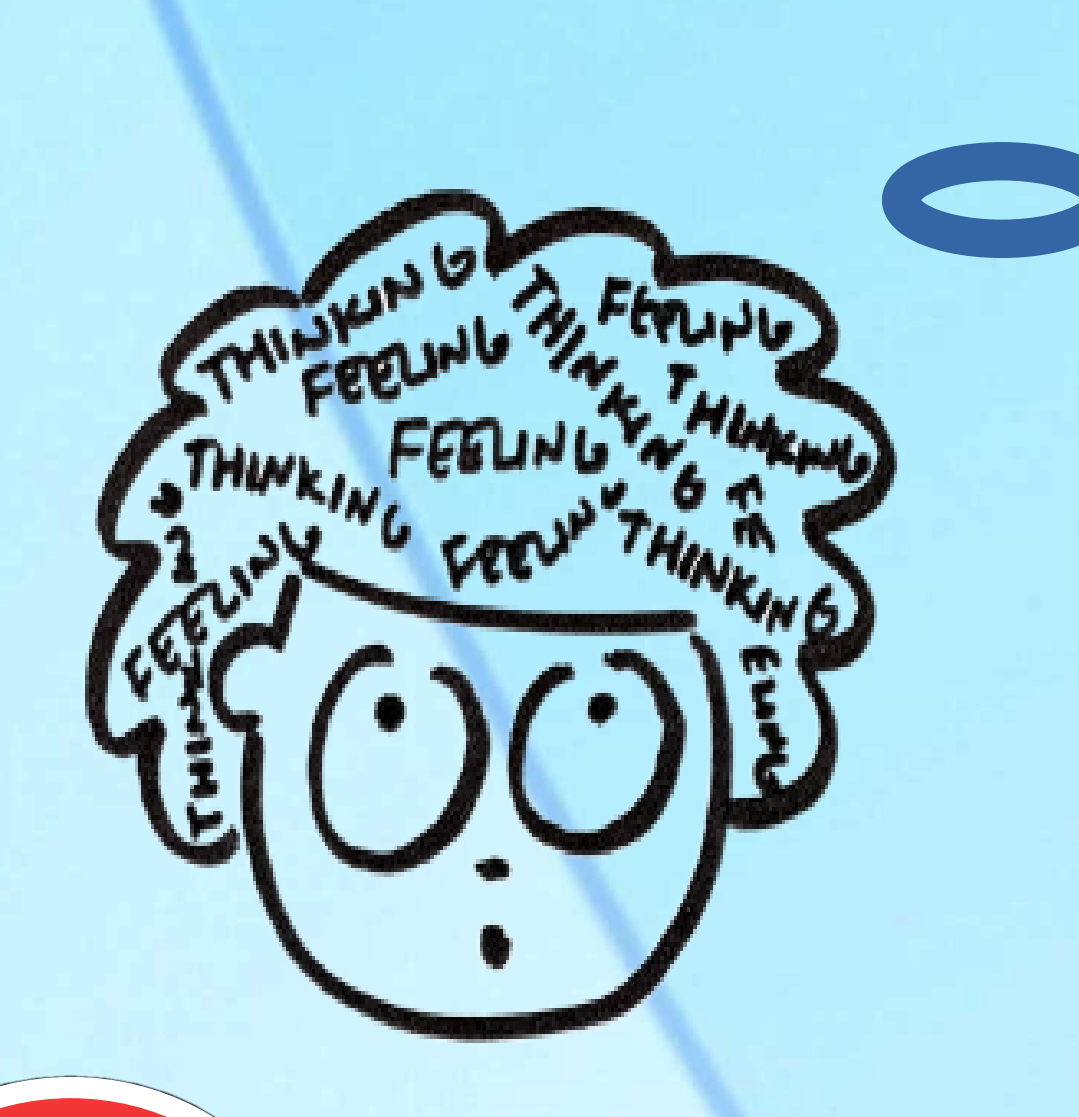

**- Classified snippets are further explained visually utilizing different visual elements.**

*I'm interested only in Negative Results*

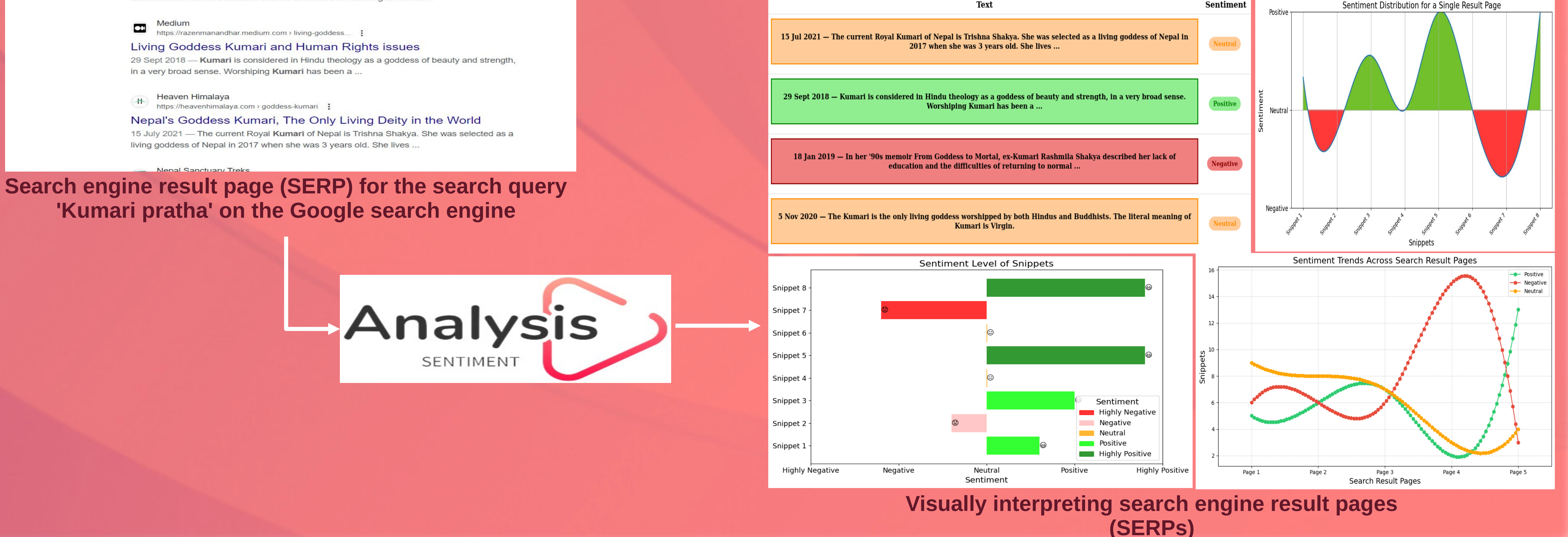

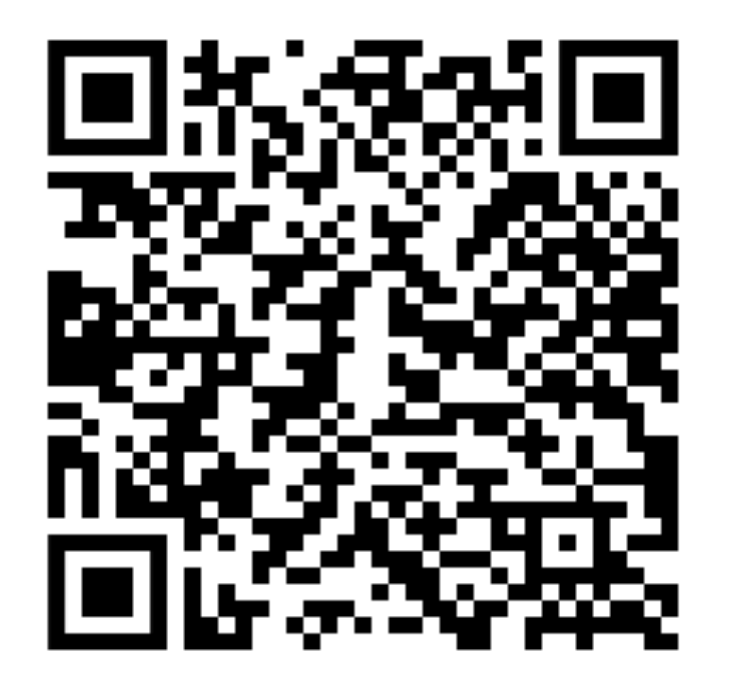

Take a picture to download the full paper

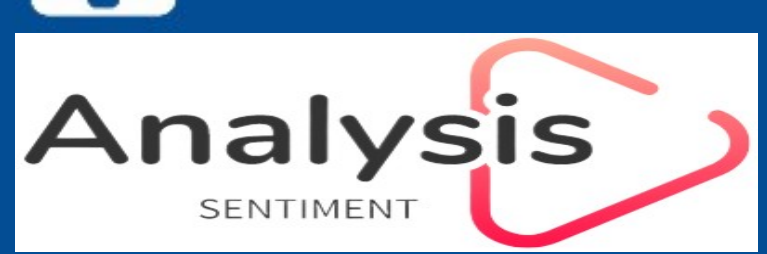

### **'Kumari pratha' on the Google search engine**

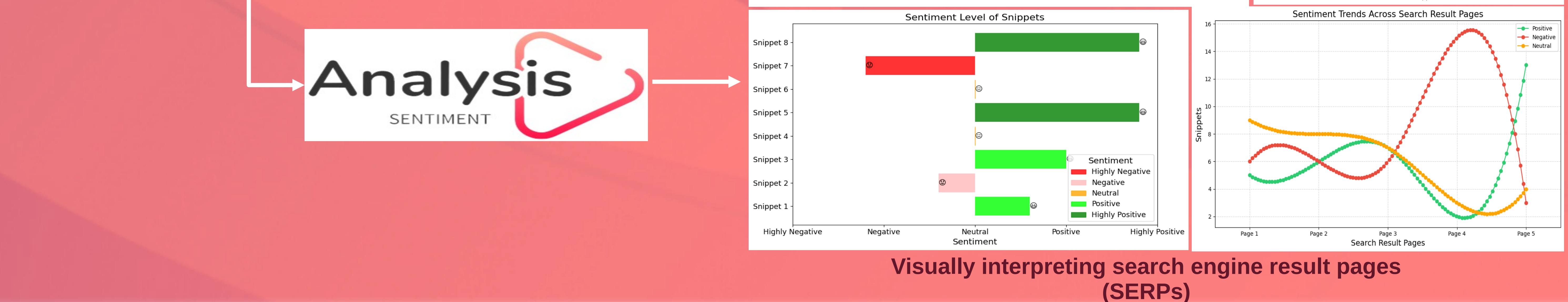

## **3 Overview**

kumari pratha

### Google

 $\times$   $\downarrow$   $\odot$   $\circ$ 

**Black Platinum Gold** https://blackplatinumgold.com > royal-kumari-of-kath... :

### Royal Kumari of Kathmandu: the strange life of Nepal's ...

5 Nov 2020 - The Kumari is the only living goddess worshipped by both Hindus and Buddhists. The literal meaning of Kumari is Virgin.

Australian Broadcasting Corporation  $\infty$ https://www.abc.net.au > news >

### Growing up as a living goddess

19 Jan 2019 - In her '90s memoir From Goddess to Mortal, ex-Kumari Rashmila Shakya described her lack of education and the difficulties of returning to normal ...

Medium  $\overline{\mathbf{C}}$ https://razenmanandhar.medium.com > living-goddess... :

in a very broad sense. Worshiping Kumari has been a ...

Heaven Himalaya

Nenal Sanctuary Treks

**Nimesh Ghimire** University of Duisburg-Essen nimesh.ghimire@stud.uni-due.de.